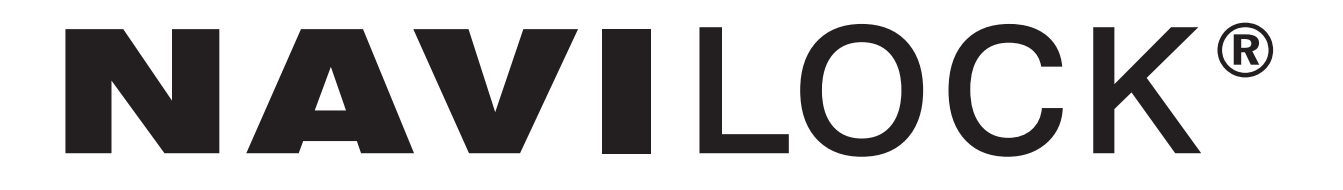

### **Datenblatt**

Positioning technology<br>provided by<br>provided by

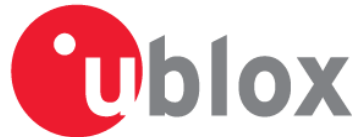

**Engine Module NL-550ERS (60418) NL-551EUSB (60419)** 

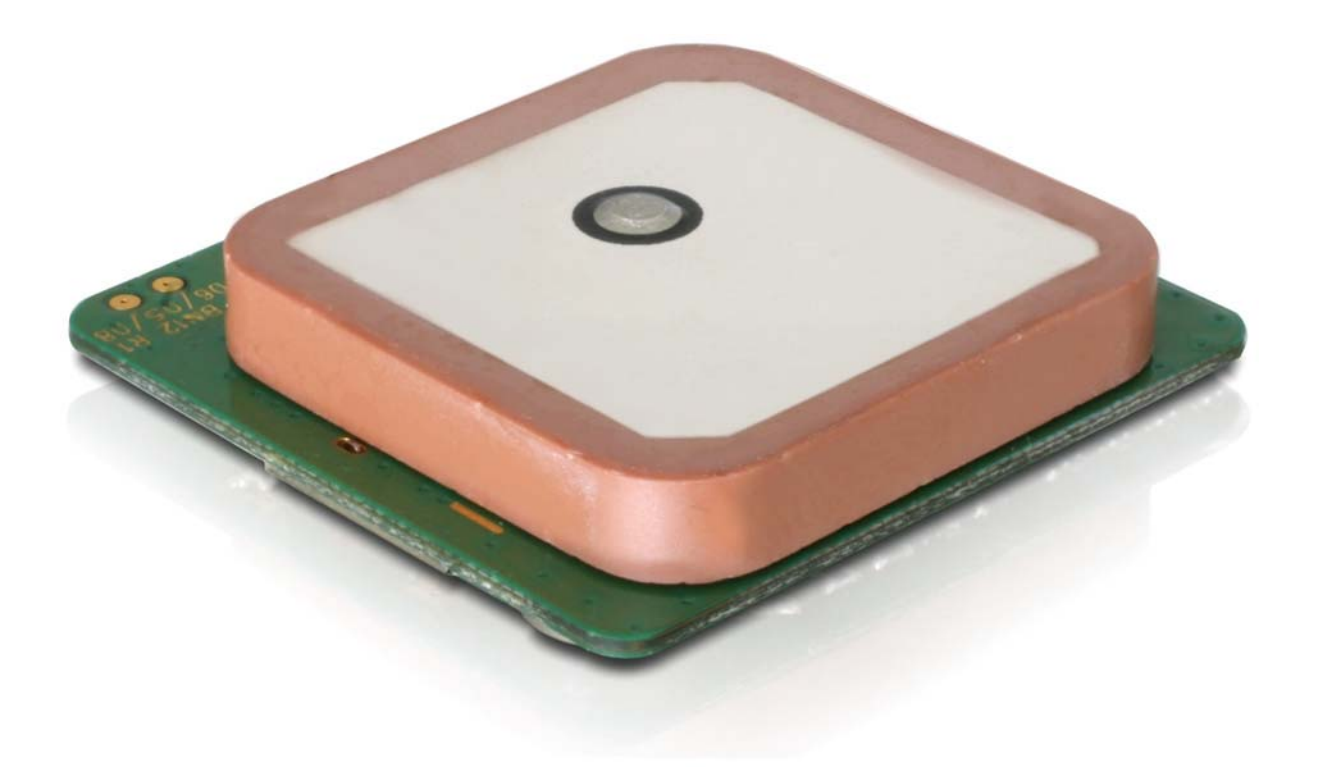

# NAVILOCK®

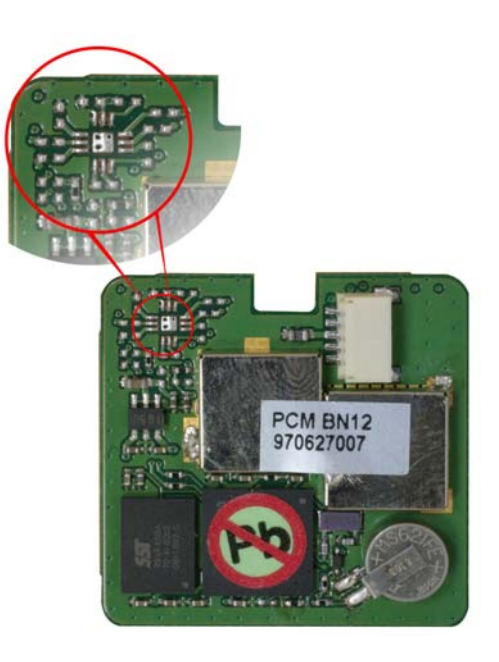

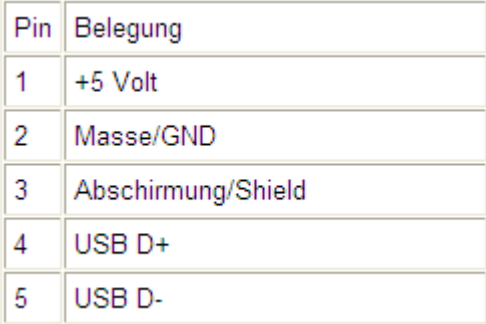

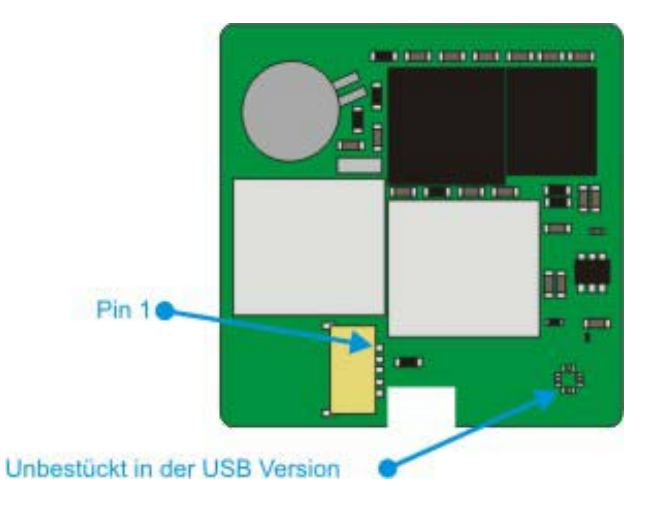

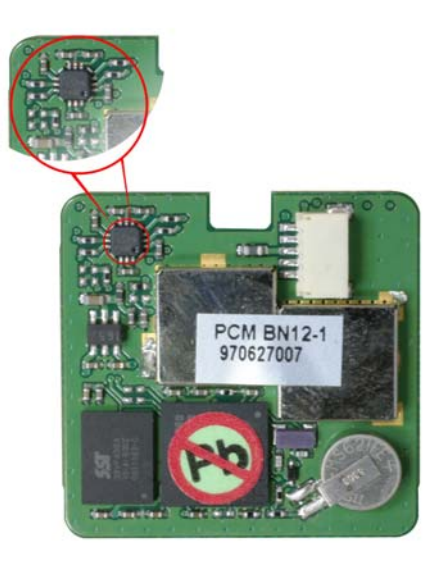

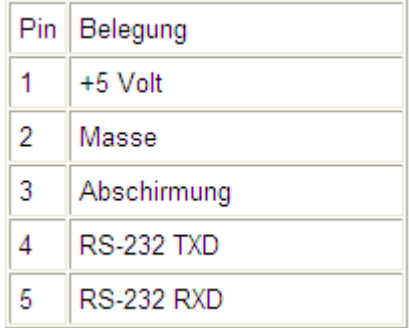

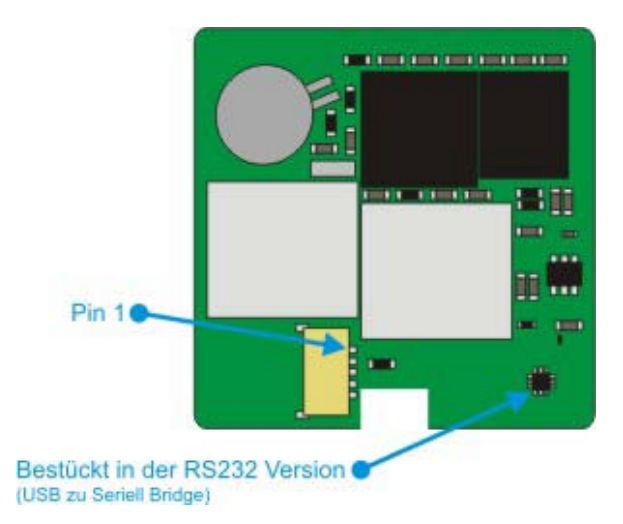

### NAVILOCK®

, Zum Betrieb des Engine Boardes in einer Ihrer Applikationen wird ein Anschlusskabel benötigt. Dieses ist in einer Standardlänge von 10cm lieferbar. Sollten Sie es länger benötigen, ist dieses Projektbezogen, ab einer Stückzahl von 1000 realisierbar.

**Navilock Artikel 95843 = 5 poliges Anschlusskabel 10cm** 

#### **Die beiden u-blox5 Module unterstützen AssistNow !**

**AssistNow** ist ein Standard-**A-GPS-Dienst**, der die Leistung des **GPS-Empfängers** steigert, indem eine Position beinahe unverzüglich berechnet werden kann, selbst bei schwierigen Empfangsbedingungen. **A-GPS** verbessert alle GPS-fähigen Anwendungen, insbesondere solche, die eine ständige Betriebsbereitschaft erfordern, beispielsweise Anwendungen für das Flottenmanagement oder **GPS-fähige Handgeräte**, deren Nutzer unmittelbar auf ortsgebundene Dienstleistungen zugreifen möchten, unabhängig von den Empfangsbedingungen.

Ohne A-GPS muss ein GPS-Empfänger mindestens 4 Satelliten in direkter Sichtlinie lokalisieren und dann ihre Standortdaten herunterladen. Dieser Vorgang benötigt unter optimalen Empfangsbedingungen 30 Sekunden und kann bei schlechteren Bedingungen sehr viel länger dauern, z. B. in einer städtischen Umgebung oder im Innern eines Gebäudes, wo der **GPS-Empfang**  schwächer ist. AssistNow schickt die Daten unmittelbar an den GPS-Empfänger und ermöglicht so eine schnelle Positionsberechnung.

Der Offline-Dienst liefert Unterstützungsdaten, die bis zu 14 Tagen gültig sind. Die Nutzer können deshalb für längere Zeiträume von einer gesteigerten **Satellitenerfassungsleistung** profitieren und brauchen nur gelegentlich eine Internetverbindung, um die Unterstützungsdaten zu aktualisieren.

#### **Generelle Spezifikation**

- u-blox5 GPS & GALILEO SuperSense® UBXG5000/UBXG0010 GPS Chipsatz
- High Sensitiv (Tracking Empfindlichkeit: -160 dBm)
- AssistNow Offline (14 Tage Almanac Daten) Unterstützung
- DGPS, WAAS, EGNOS und MSAS Support (EGNOS Default disable)
- Sehr kurzes TTFF (Time To First Fix) auch bei geringem Signalpegel
- Unterstützt das NMEA 0183 Protokoll
- Interne Patchantenne

#### **Spezifikation**

- Chipsatz: u-blox5 GPS & GALILEO SuperSense®
- Frequenz: L1, 1575.42 MHz
- C/A Code: 1.023 MHz
- Kanäle: 50 Kanäle max.
- Positions UP-DATE Rate: 4 Hz
- Empfindlichkeit: -160 dBm Tracking

## **AVILOCK®**

- Empfindlichkeit: -160 dBm Satfixing
- Empfindlichkeit: -145 dBm Kaltstart
- Position Genauigkeit 2,5m CEP, 5,0m SEP bzw. SBAS 2,0m CEP, 3,0m SEP
- Geschwindigkeit: 0.1 m/s
- Zeit: 1µs taktweise zur GPS Zeit
- Interner CMOS Multi-Purpose Flash  $2^N$  Byte (13H = 19;  $2^{19}$  = 512 KByte (SST39VF400A)

#### **Datum**

• Grundeinstellung: WGS-84

#### **Time**

- Neuerfassung: 1 sek., durchschnittlich
- Heissstart: 3,5 sek., durchschnittlich
- Warmstart: 25 sek., durchschnittlich
- Kaltstart: 30 sek., durchschnittlich

#### **Dynamische Gegebenheiten**

- Empfangshöhe: Max. 18,000 Meter (60,000 Feet)
- Empfangsgeschwindigkeit: Max. 515 Meter /Sekunde (1000 Knoten)
- Beschleunigung: Max. 4g
- Erschütterung: Max. 20m/Sek × 3

#### **Stromversorgung**

- Stromanschluss: 5V DC
- Stromaufnahme: ca. 80mA

#### **Schnittstelleneigenschaften**

- **USB 1.1**
- Baudrate: Auto
- Ausgangsprotokoll: NMEA 0183 GGA, GSA, GSV, RMC, VTG

#### • **Seriell RS232 Pegel**

- Baudrate: 38.400 bps
- Ausgangsprotokoll: NMEA 0183 GGA, GSA, GSV, RMC, VTG

#### **Physikalische Eigenschaften**

- Maße:  $30 \text{ mm} \times 30 \text{ mm} \times 7.9 \text{ mm}$
- Kabellänge: keine, optionals Anschlusskabel 95843 nötig (10cm auf offene Kabelenden)
- Einsatztemperaturbereich: -40°C bis +85°C

# NAVILOCK®

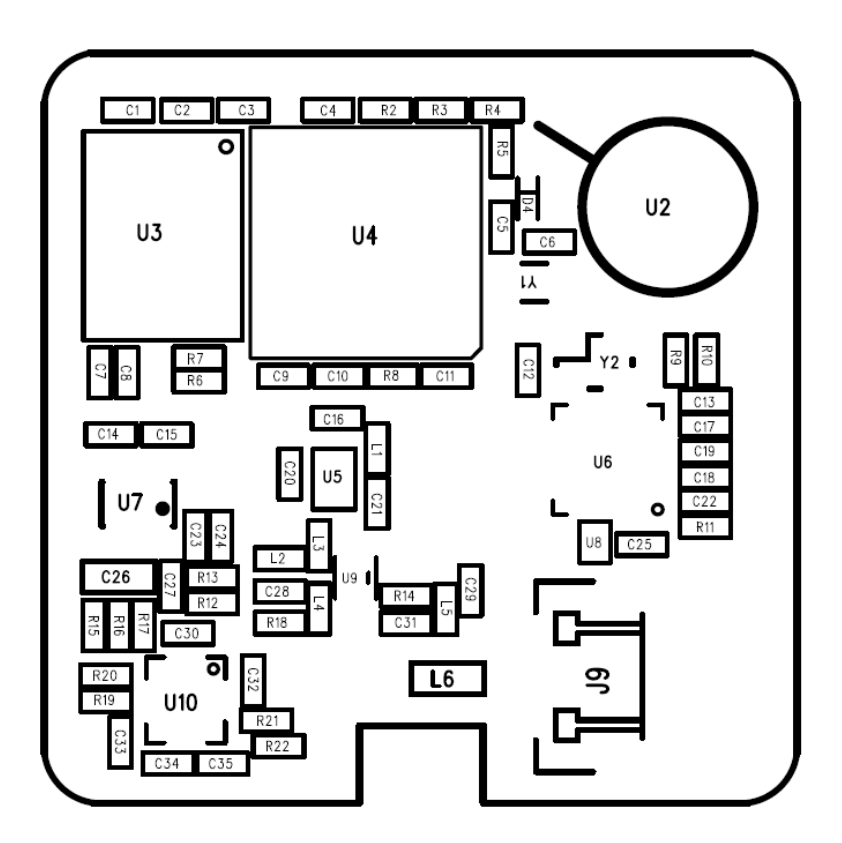

#### Die USB/Seriell Bridge "U10" ist nur auf dem NL-550ERS bestückt.

Die Potokollbeschreibung entnehmen Sie bitte dem ublox5 Referenzmanual.

Dieses ist unter: http://www.navilock.de/produkte/gruppen/13/Boards\_und\_Module/60418\_NL-550ERS\_ublox5.html?show=datafile&type=7 zum Download verfügbar.

Der NL-551EUSB benötigt einen ublox5 USB Treiber, dieser ist unter: http://www.navilock.de/produkte/gruppen/13/Boards\_und\_Module/60419\_NL-551EUSB\_ublox5.html?show=datafile&type=3 zum Download verfügbar.